# МИНОБРНАУКИ РОССИЙСКОЙ ФЕДЕРАЦИИ НАЦИОНАЛЬНЫЙ ИССЛЕДОВАТЕЛЬСКИЙ ТОМСКИЙ ГОСУДАРСТВЕННЫЙ УНИВЕРСИТЕТ

Институт прикладной математики и компьютерных наук

УТВЕРЖДАЮ Директор института прикладной математики и компьютерных наук **... ,..,,�,п,** .В. Замятин  $w$  $\alpha$  $R$  2021 г. , ,..,. '>.

#### **Фонд оценочных средств по дисциплине**

#### **Структурное проектирование**

#### по направлению подготовки

#### **02.03.03 Математическое обеспечение и администрирование информационных систем**

Направленность (профиль) подготовки:

**DеvОрs-инженерия в администрировании инфраструктуры ИТ-разработки** 

Томск-2021

ФОС составил(и): канд. техн. наук, доцент доцент кафедры программной инженерии

профессор кафедры программной инженерии

 $\frac{1}{\sqrt{2\pi}}$  А.М. Бабанов

О.А. Змеев

Оценочные средства одобрены на заседании учебно-методической комиссии института прикладной математики и компьютерных наук (УМК ИПМКН).

Протокол от 17 июня 2021 г. № 05

Председатель УМК ИПМКН, протокол от 17 июня 2021 г. № 05<br>Председатель УМК ИПМКН,<br>д-р техн. наук, профессор С.П. Сущенко

д-р техн. наук, профессор,

Рецензент:

Фонд оценочных средств (ФОС) является элементом системы оценивания сформированности компетенций у обучающихся в целом или на определенном этапе ее формирования.

ФОС разрабатывается в соответствии с рабочей программой (РП) дисциплины.

## 1. Компетенции и результаты обучения, формируемые в результате освоения дисциплины

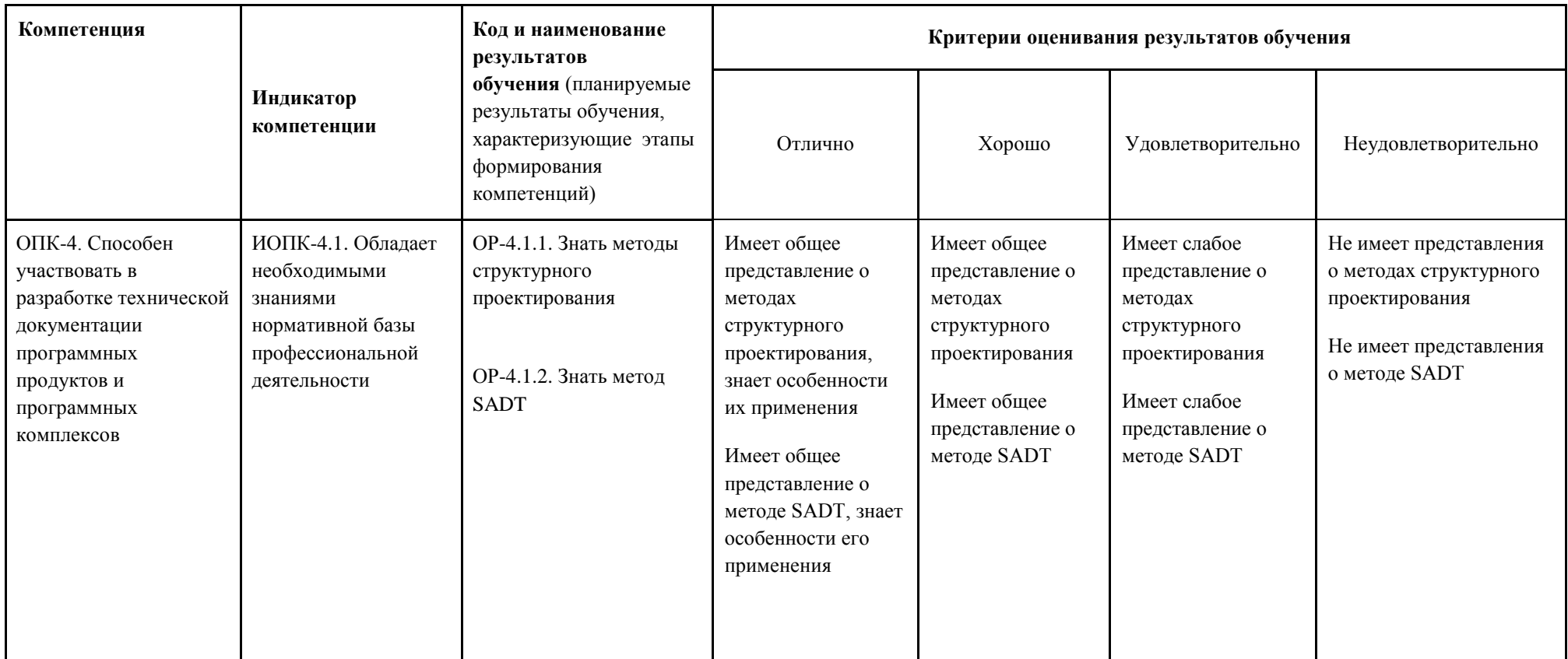

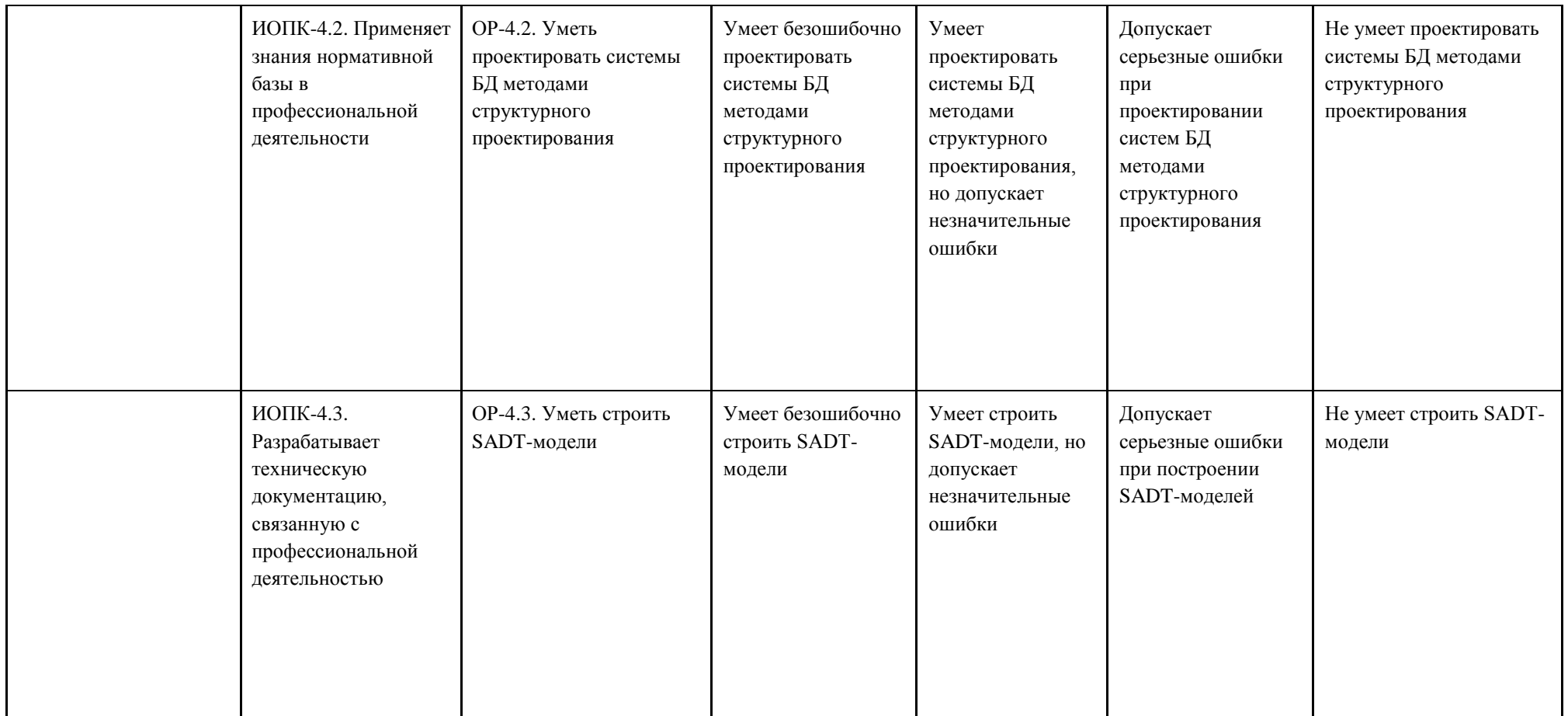

# 2. Этапы формирования компетенций и вилы оценочных средств

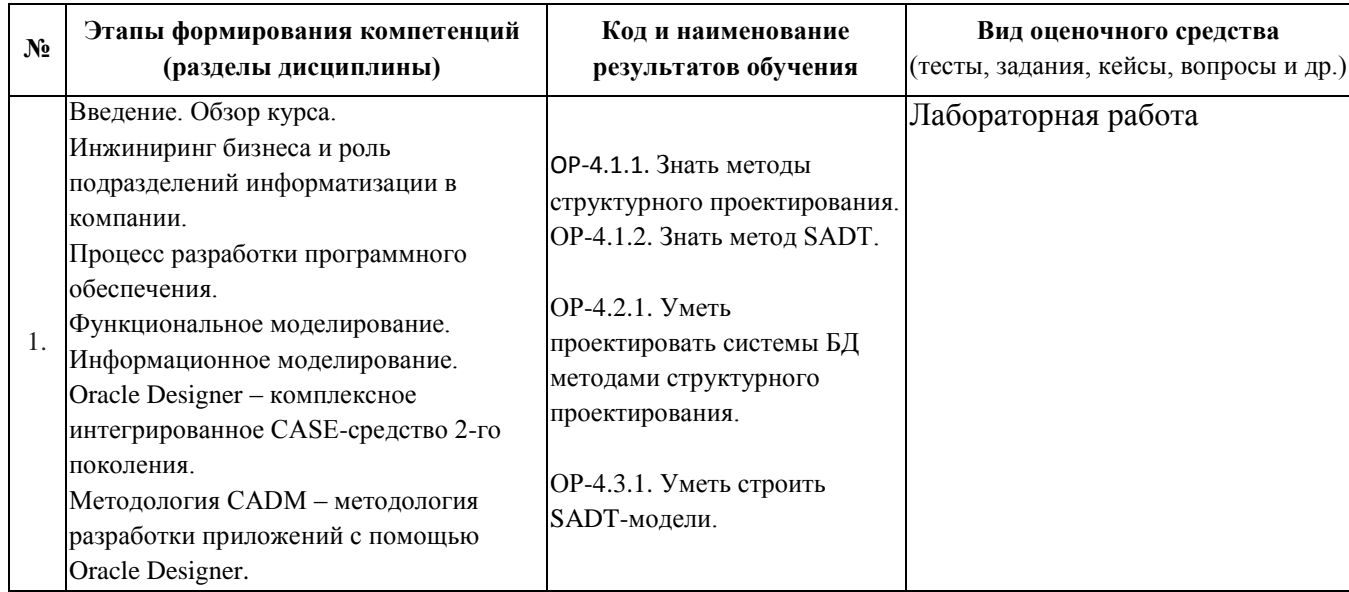

# 3. Типовые контрольные задания или иные материалы, необходимые для оценки образовательных результатов обучения

3.1. Типовые задания для проведения текущего контроля успеваемости по дисциплине.

## Требования к лабораторным работам Требования к лабораторной работе 1:

1. Построить SADT-модели **BCCX** организационных (выполняемых людьми, организациями, подразделениями) бизнес-процессов, выделенных в техническом задании. Если существует бизнес-процесс, частями которого являются бизнеспроцессы технического задания, можно представить одну общую SADT-модель. Модели должны отражать новое видение процессов с участием будущей информационной системы (ИС).

Листовые блоки модели с участием ИС должны соответствовать одной логической транзакции (единой непрерываемой единице диалога, выполняющей законченную работу с данными одного человека).

Для стыковки организационных SADT-моделей с будущими моделями функций ИС (DFD, FHD) можно либо использовать одинаковые наименования блоков SADT и функций, либо указать наименования функций ИС в качестве специфических механизмов SADT-блоков

Можно (но это не является обязательным) придумать модели, отражающие старое видение процессов (как бы до реинжиниринга).

2. Утвердить SADT-модели бизнес-процессов (на бумаге) у преподавателя (в дальнейшем необходимо иметь их при себе при любых контактах с преподавателем по поводу выполнения последующих лабораторных работ).

# Требования к лабораторной работе 2

- 1. Подготовить и привести в соответствие информационные схемы предметной области (как в репозитории, так и в словаре Oracle), построенные в ходе лабораторных работ по курсу «Базы данных». В частности должны быть обеспечены:
	- ER-схема в нотации Oracle Designer (Баркера);
	- реляционная схема в репозитории и словаре Oracle, включающая определения таблиц, представлений, последовательностей, триггеров и ограничений целостности.

Чтобы было меньше проблем в дальнейшем, в идеале следует повторить весь процесс проектирования БД в прямом направлении (от ERD до реляционных схем), максимально добиваясь автоматизма преобразований (DDT, генератор DE) и минимизируя ручную доводку.

При этом в обязательном порядке (опять же чтобы не было проблем в дальнейшем) в каждой таблице обязан быть первичный ключ. Он должен быть либо суррогатным ключом, либо (в случае таблиц, реализующих связи M:N) – группой из двух внешних ключей, ссылающихся на суррогатные ключи.

- 2. Построить PM-модель предметной области, определив функциональные роли всех пользователей и процессы (функции), соответствующие логическим транзакциям. Декомпозицию процессов в PM следует проводить до тех пор, пока не будут получены функции, целиком выполняемые пользователем одной роли. Если при этом они не будут элементарными (реализуемыми с помощью одного окна диалога), дальнейшую декомпозицию лучше провести в DFD или FHD.
- 3. Утвердить PM-модель (на бумаге) у преподавателя (в дальнейшем необходимо иметь ее при себе при любых контактах с преподавателем по поводу выполнения последующих лабораторных работ).
- 4. Для сложных функций (включающих не одно окно диалога) построить DFDмодели.
- 5. Для всех функций PM-модели построить FHD-модели. Листьями этих моделей должны быть функции, чьи задачи решаются с помощью одной формы (возможно с подформами).

Если существует бизнес-процесс, частями которого являются бизнес-процессы технического задания, можно представить одну общую FHD-модель.

Для функций-листьев указать использование множеств сущностей и атрибутов ERD-модели.

Полезно перед этим представить эскиз окна, определить master и detail компоненты модуля, для каждого компонента модуля определить base и, возможно, lookup таблицы. (Для знакомства с особенностями диалога и структурой OF-модулей обратитесь к файлу "OD OF Generator.doc" в каталоге Лаборатории\DOCS.)

Использование данных в функциях определяется пока на уровне множеств сущностей ER-модели и их атрибутов. Поскольку сейчас ничего нельзя сказать об использовании множеств связей, действия с ними необходимо не забыть указать позже на уровне использования таблиц в модулях.

6. Утвердить DFD- и FHD-модели (на бумаге) у преподавателя (в дальнейшем необходимо иметь ее при себе при любых контактах с преподавателем по поводу выполнения последующих лабораторных работ).

> Построить в Matrix Diagrammer (MD) и применять для контроля использования данных матрицы "Business Functions to Entities" и "Business" Functions to Attributes", а для контроля использования функций - "Business" Units to Business Functions". Ведомость на выдачу зарплаты с группировкой по полу

#### 4. Методические материалы, определяющие процедуры оценивания образовательных результатов обучения

4.1. Методические материалы для оценки текущего контроля успеваемости по дисциплине.

Критерии оценивания лабораторных работ

Для оценки лабораторных работ используется расширенная шкала оценивания, приведенная в таблице 2.

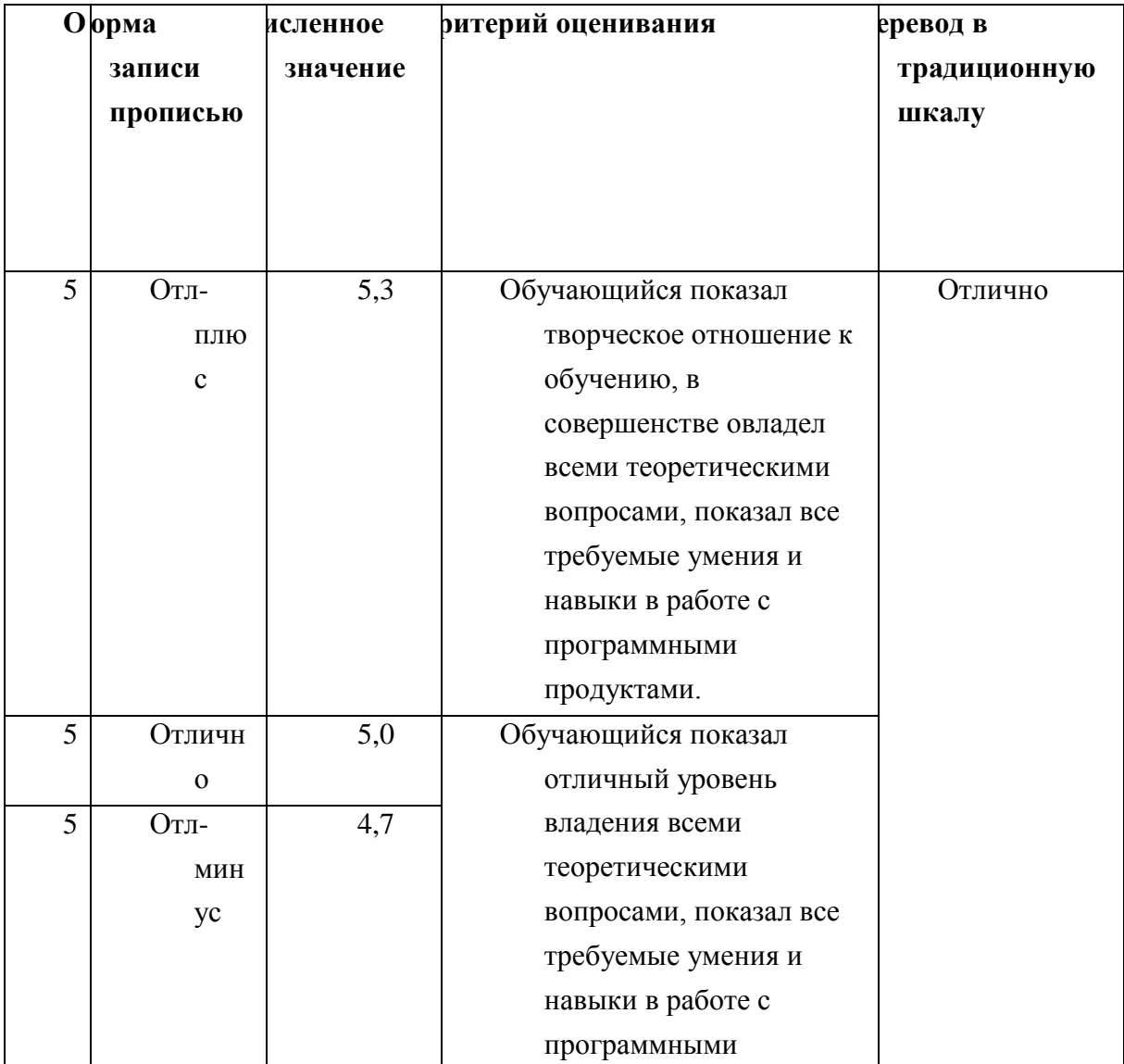

#### Таблица 2

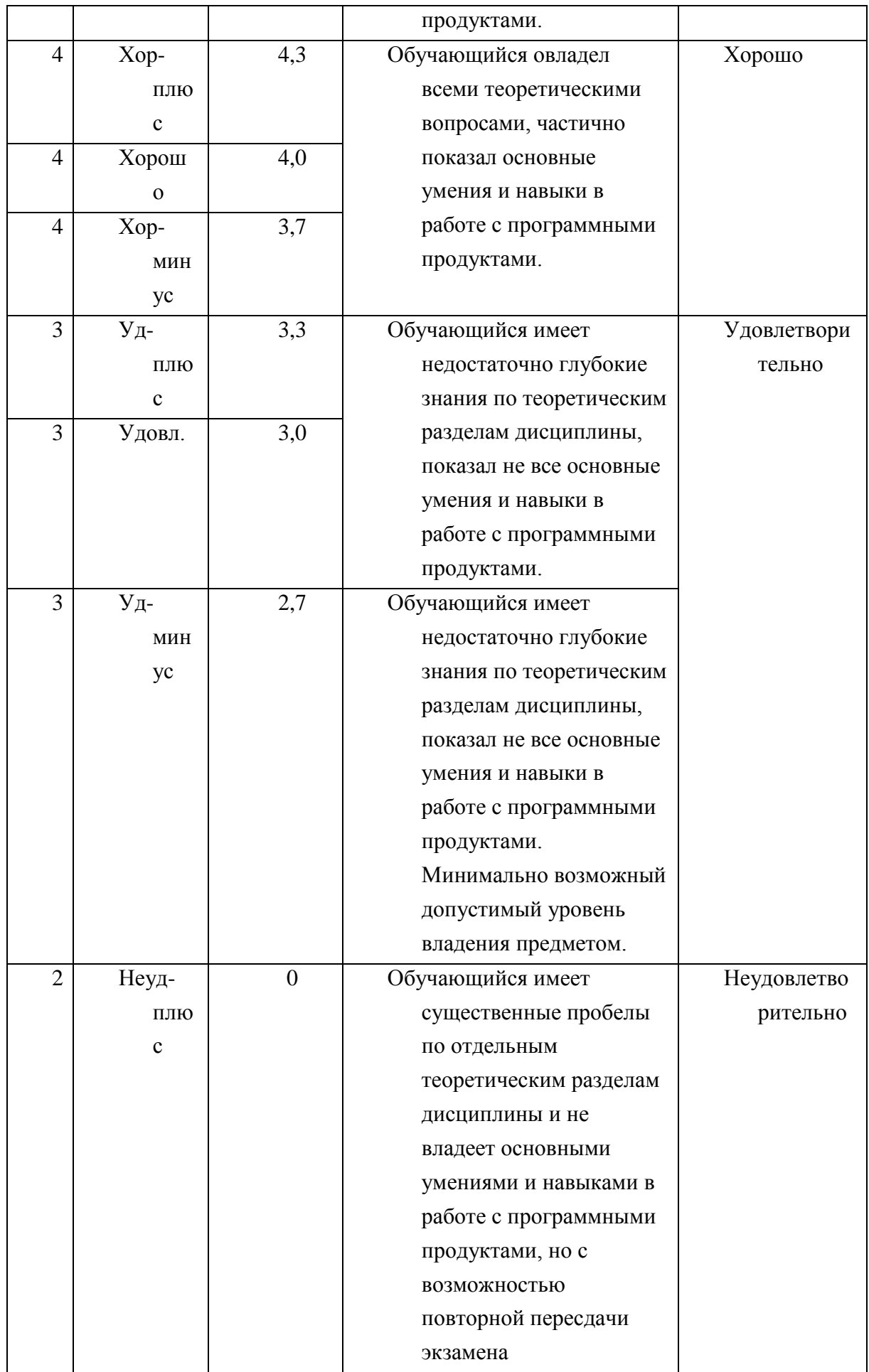

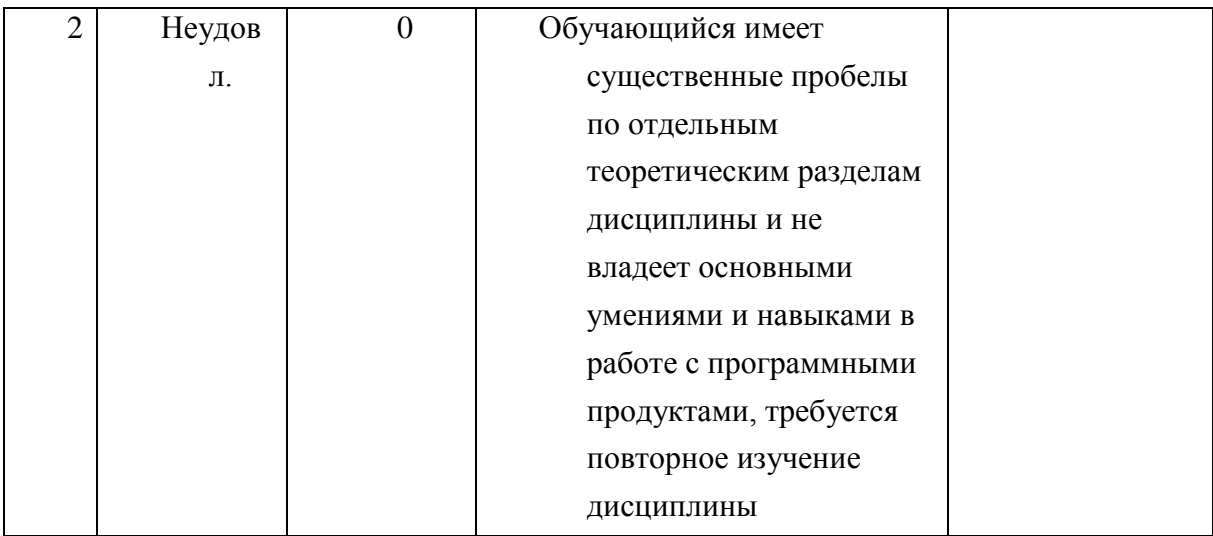

4.2. Методические материалы для проведения промежуточной аттестации по дисциплине.

Оценка за промежуточную аттестацию по дисциплине выставляется как среднеарифметическая по итогам текущего контроля успеваемости и экзамена (сдается по желанию студента для улучшения оценки).

Для оценки промежуточной аттестации используется традиционная шкала оценивания.